# **Dear Students!!**

**In this e-book of 10th class, study material of computer science is being sent to you as per new syllabus (2023-24). You can easily prepare your test / papers by reading these notes and watching the video lectures given below. Following are the links of the video lectures in blue colour. Watch these video lectures by clicking on the relevant link of chapter to have better understanding of various concepts.**

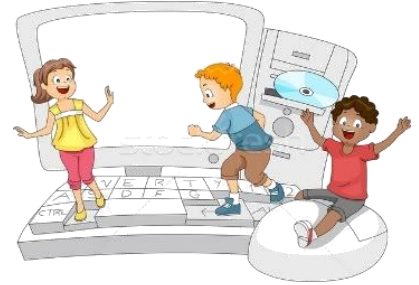

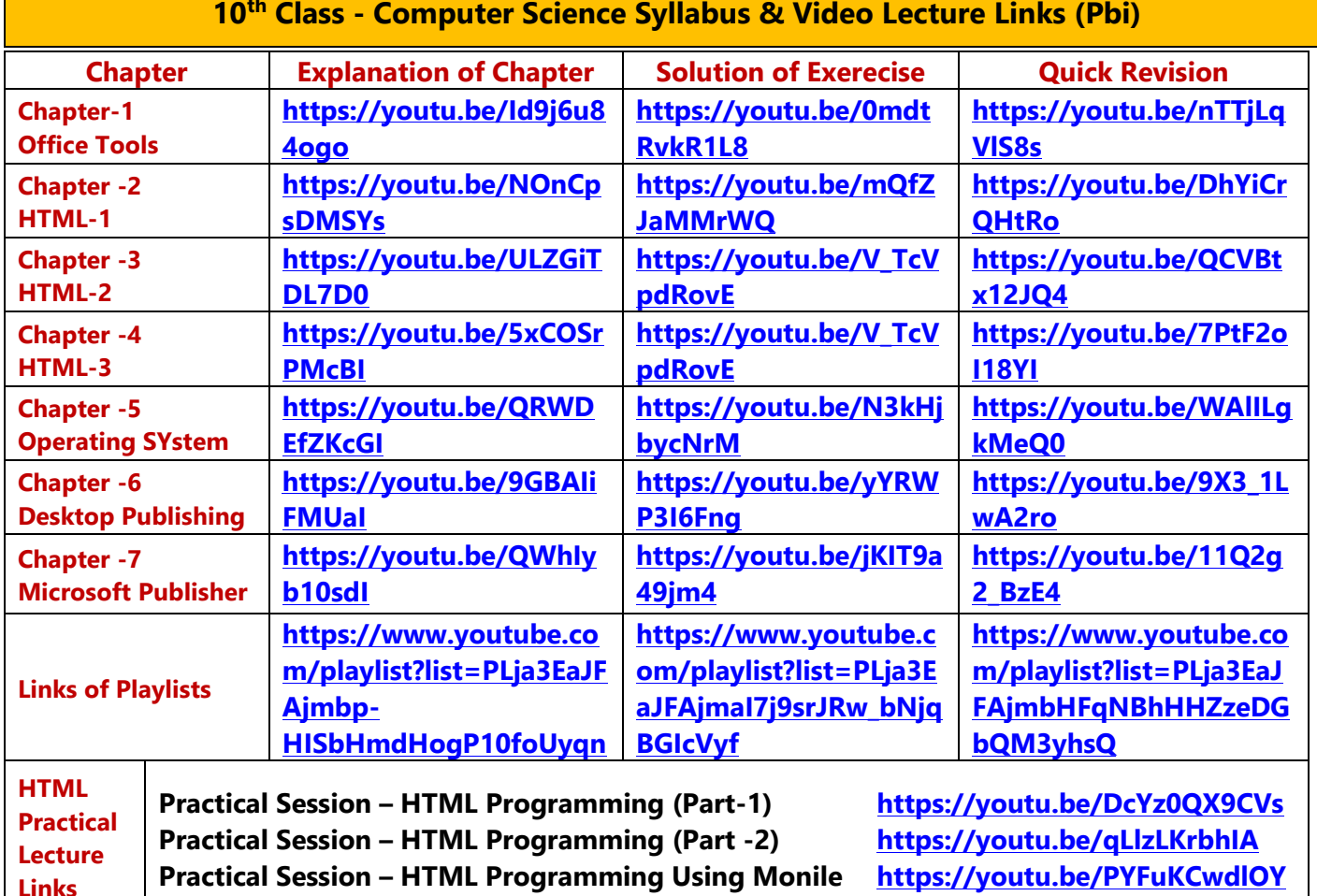

**10th Class - Computer Science Syllabus & Video Lecture Links (Pbi)**

**[PLEASE DO NOT FORGET TO LIKE, SHARE AND SUBSCRIBE OUR YOUTUBE CHANNEL](http://youtube.com/c/computersciencepunjab) <http://youtube.com/c/computersciencepunjab> E** YouTube

**Prepared By:**

**Vikas Kansal and Sukhwinder Singh**

**Computer Faculties, S.U.S. Govt. (G) Sen. Sec. School, Sunam Udham Singh Wala (Sangrur)**

**Please use the following link to download the study material/e-books/e-contents for 6th to 12th classes:**

**<http://cspunjab.nirmancampus.co.in/study.php>**

#### **Chapter 6th Desktop Publishing**

**Que:I Multiple Choice Questions:**

- **1. Programs that can be used to create books, magazines, newspapers, flyers, pamphlets, and many other kinds of printed documents, are called?**
- **a. Desk Publishing b. Desktop Publishing c. Top Publishing d. Publishing**
- **2. \_\_\_\_\_\_\_\_enables us to see on the display screen exactly what will appear when the document is printed. a. WYSWJKI b. WKSWUG c. WUSIWUG d. WYSIWYG**
- **3. \_\_\_\_\_\_\_\_\_\_\_\_\_ are external output devices that take data from a computer and generate output in the form of graphics / text on a paper.**
- **a. Frames b. Printers c. Fonts d. Plotters 4. \_\_\_\_\_\_\_\_\_\_\_\_ are rectangular areas which are meant for inserting graphics and text. a. Rectangles b. Frames c. Structure d. Fonts 5. \_\_\_\_\_\_ is a visual representation of objects a. Charts b. Graphics c. Frames d. Fonts 6. Which of the following is not an example of Desktop Publishing Software a. Corel Draw b. Word Processor c. GIMP d. Adobe Photoshop**

## **Que:II Fill in the banks**

- **1. \_\_\_\_\_\_\_\_\_\_\_\_ is the use of the computer and software to create visual displays of ideas and information.**
- **2. A \_\_\_\_\_\_\_\_\_\_\_\_ is the space between the main content of a page and its edges.**
- **3. A \_\_\_\_\_\_\_\_\_\_\_\_ is a graphical representation of text that may include a different typeface, point size, weight, colour, or design.**
- **4. In Graphics software, \_\_\_\_\_\_\_\_\_\_\_\_\_\_ are the different levels at which one can place an object or image file.**
- **5. In \_\_\_\_\_\_\_\_\_\_\_ Printers, characters or graphics are printed by striking print-head on the paper.**
- **Ans: 1. Desktop Publishing 2. Margin 3. Font 4. Layers 5. Impact**

## **Que:III Write the Full Forms:**

- **1. DTP Desktop Publishing**
- **2. WYSIWYG What you See Is What You Get**
- **3. 3D Three Dimensional**
- **4. GIMP GNU Image Manipulation Program**
- **5. DMP Dot Matrix Printer**

## **Que:IV Short Answer type Questions**

## **Q:1 What is Desktop Publishing?**

**Ans: Desktop publishing is also known as DTP. DTP is an application through which we can print Visiting cards, Magazines, Calendar, Advertisement etc. in a good quality with the help of computer. This task is related to Publishing and Printing. Desktop Publishing Application is used to prepare beautiful, accurate and high-quality documents. It is easy to create Page Layout in it. Each object (Text and Graphics) can be controlled separately using DTP application software.**

## **Q:2 Write the name of various types of printers?**

**Ans: A printer is an external output device that is used to print documents. There are two types of printers:**

- **Impact Printers (Daisy wheel printer, dot matrix printer, line printer)**
- **Non-Impact Printers (inkjet Printer, Laser Printer)**

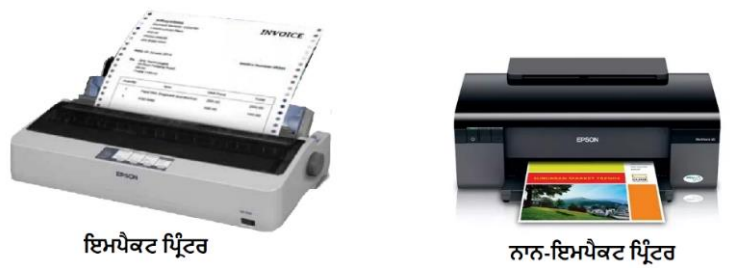

## **Q:3 What are Margins?**

**Ans: A margin is the space between the main content of a page and its edges. The margin helps to define where a line of text begins and ends. We can set margin in all four directions of a page - Top Margin, Bottom Margin, Left Margin and Right Margin. Commonly, document's margin-size is set to one inch. Margin size can also be adjusted as per our requirement.** 

## **Q:4 Define Graphics?**

**Ans: A graphic is an image or visual representation of an object. Therefore, computer graphics are simply images displayed on a computer screen. Old Graphics could represent Graphics only in few colours while modern computers can represent Graphics in millions of colours. Computer graphics can be either two dimensional or three-dimensional.** 

## **Q:5 What do you mean by the term "WYSIWYG"?**

**Ans: It is pronounced as "Viz-E-Vig". WYSIWYG stands for "What You See Is What You Get". In printing and computing, it is a system that shows you exactly what the document will look like when you print it. We can prepare such type of documents with the help of DTP software that appears very close to WYSIWYG. In computers, laptops, and tablets, the 'print preview' feature is a WYSIWYG application.** 

#### **Que:V Long Answer type questions**

#### **Q:1 Explain Vector Graphics and Bitmap Graphics?**

**Ans: The difference between Vector Graphics and Bitmap Graphics is given below:**

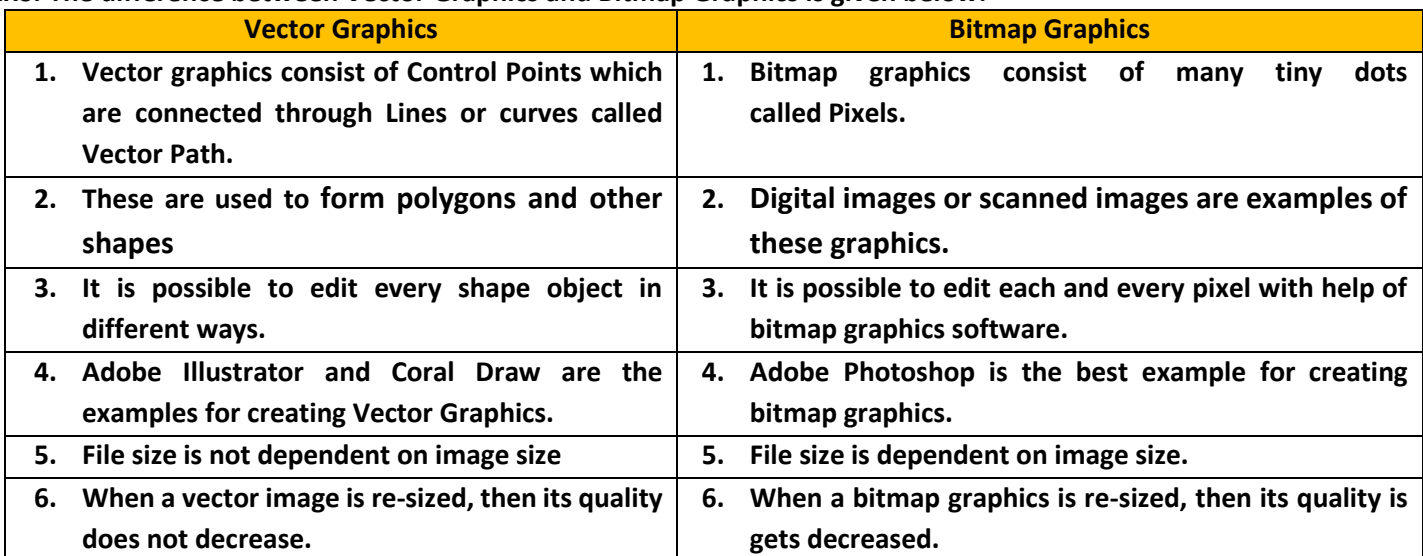

## **VECTOR GRAPHICS**

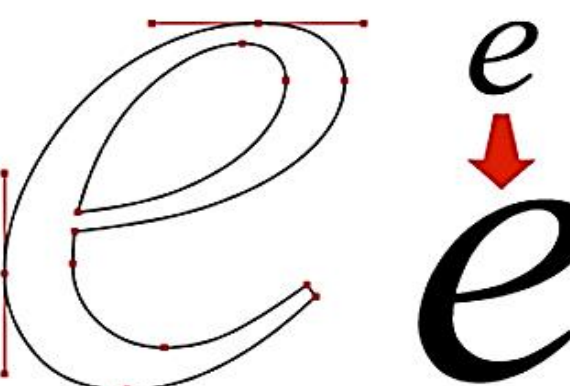

## BITMAPPED (RASTER) GRAPHICS

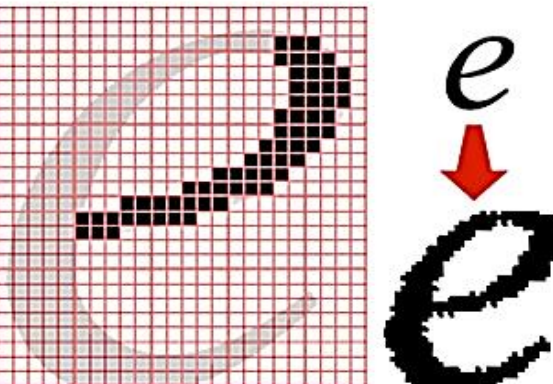

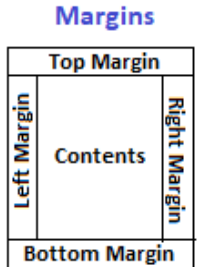

## **10th Computer Science (Session: 2023-24)**

**Q:2 What is Desktop Publishing Software? Write about any two Desktop Publishing Softwares.**

**Ans: Desktop publishing (DTP) software is designed for creating visual communications such as newspapers, business cards, greeting cards, magazines, posters, books, and more for printing or on-screen. These software helps in creating the electronic form of the given information. Two commonly used Desktop Publishing softwares are as follows:** 

- **Microsoft Publisher: Microsoft Publisher is a [DTP](https://en.wikipedia.org/wiki/Desktop_publishing) application. In Microsoft Publisher, the emphasis is placed on page layout and design. The first version of Microsoft was released in the year 1991 by Microsoft.**
- **Adobe Photoshop: Adobe Photoshop is a desktop image editing software developed by Adobe Inc. It is widely considered as one of the most powerful image editors in the market. It has amazing photo editing tools that can take a photographer's pictures to the next level.**

#### **Q:3 What is the difference between Impact and Non-Impact printers?**

**Ans: Following are the common differences between the Impact and Non-Impact Printers:**

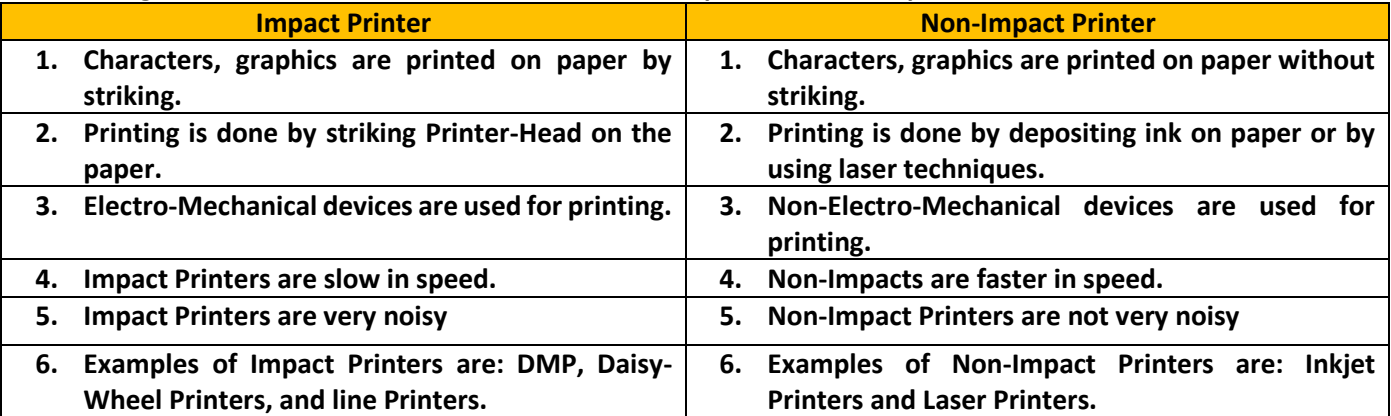

#### **Q:4 Give any six comparisons between Desktop Publishing and Word Processing Software.**

#### **Ans: Differences between Word Processing and Desktop Publishing:**

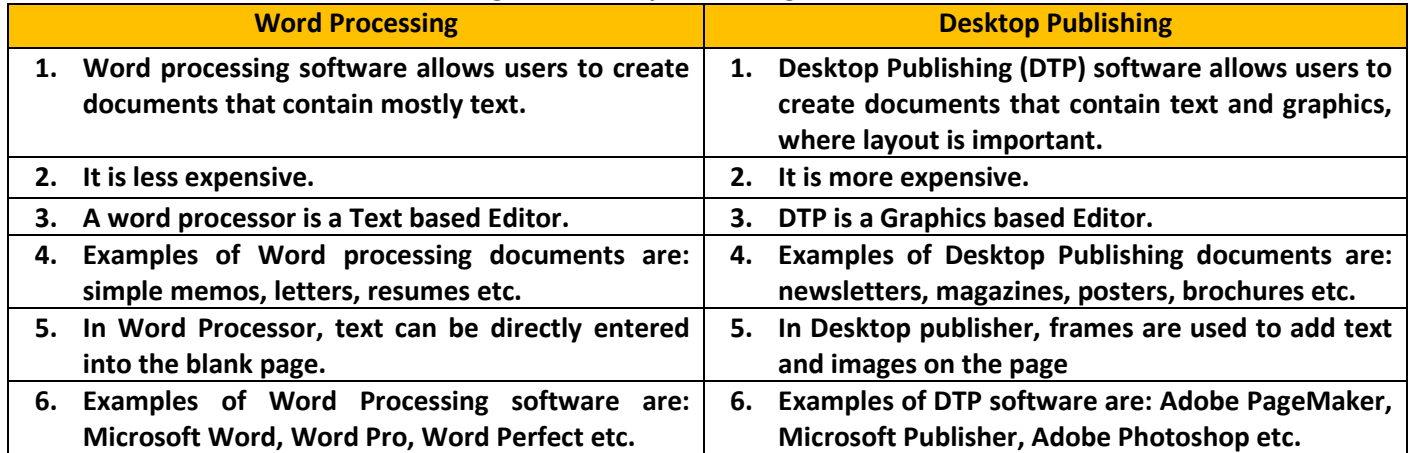